### CH9121 串口控制指令集

### V2.0

#### 1.概述

CH9121 支持两种方式进入串口配置模式,使用端口 1 的串口:

(1)硬件 CFG0 引脚拉低进入,当 CFG0 引脚检测到低电平时,CH9121 串口数据会作为 配置命令,CFG0 引脚拉高退出配置模式,发送配置命令波特率固定 9600bps。

(2)串口协商方式(需要先通过网络配置软件开启)进入串口配置模式。当串口空闲时间 达到 500ms 时,CH9121 收到的串口数据与{0x55,0xaa,0x5a}对比,对比成功,CH9121 会回复 一字节:0xa5,500ms 时间内收到应答数据 0xa5 后,发送 0xa5 确认进入配置模式。中途任 何一个环节的数据比对出错,则认为这些数据位正常的串口数据,并将这部分数据通过串口发 往网络端,发送配置命令波特率为串口实际设置的波特率。

#### 2.命令码

CH9121 发送命令码格式为"0x57 0xab 命令码 参数(可选)"

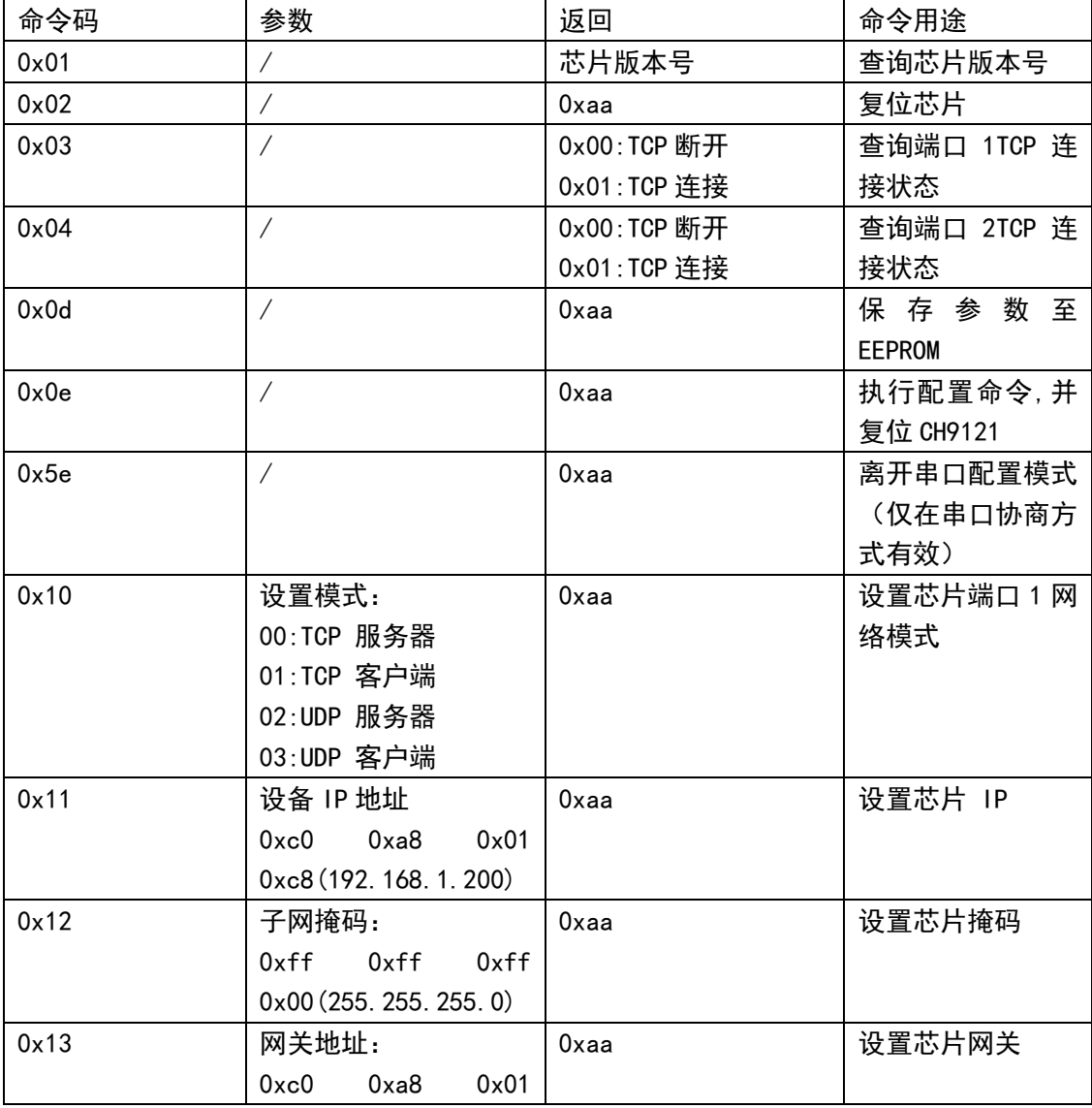

**KH 沁恒** 

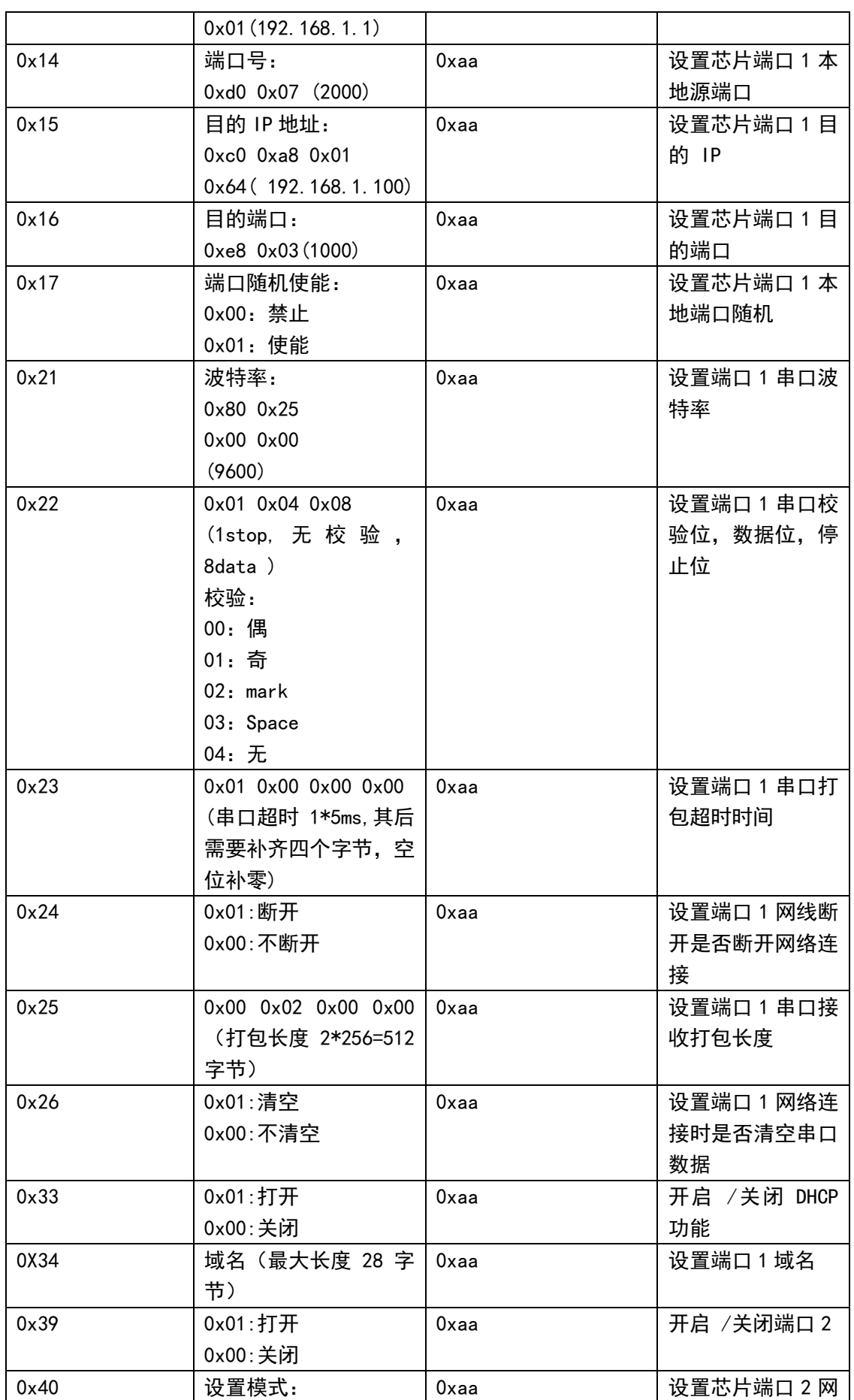

**KH 沁恒** 

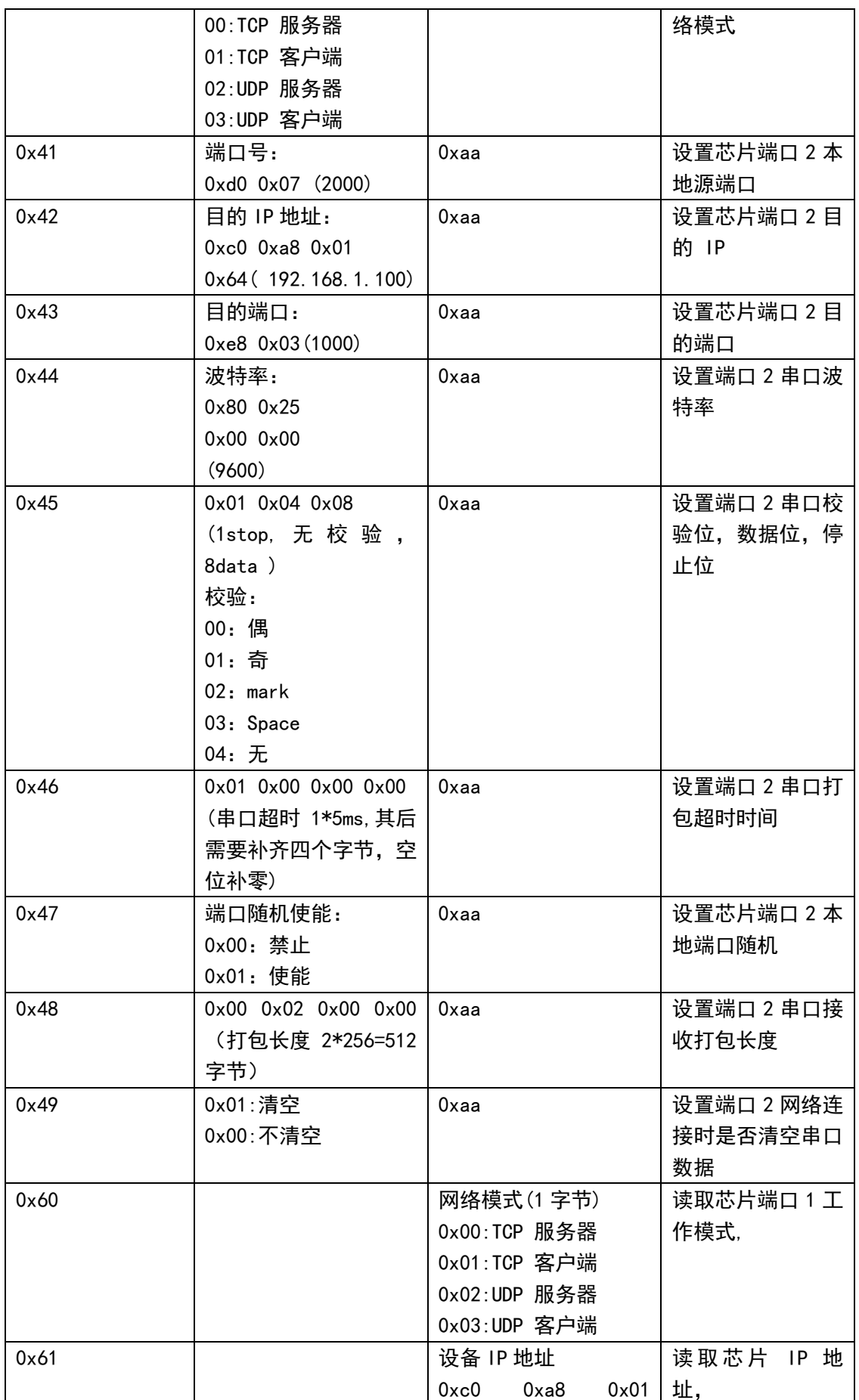

**WH沁恒** 

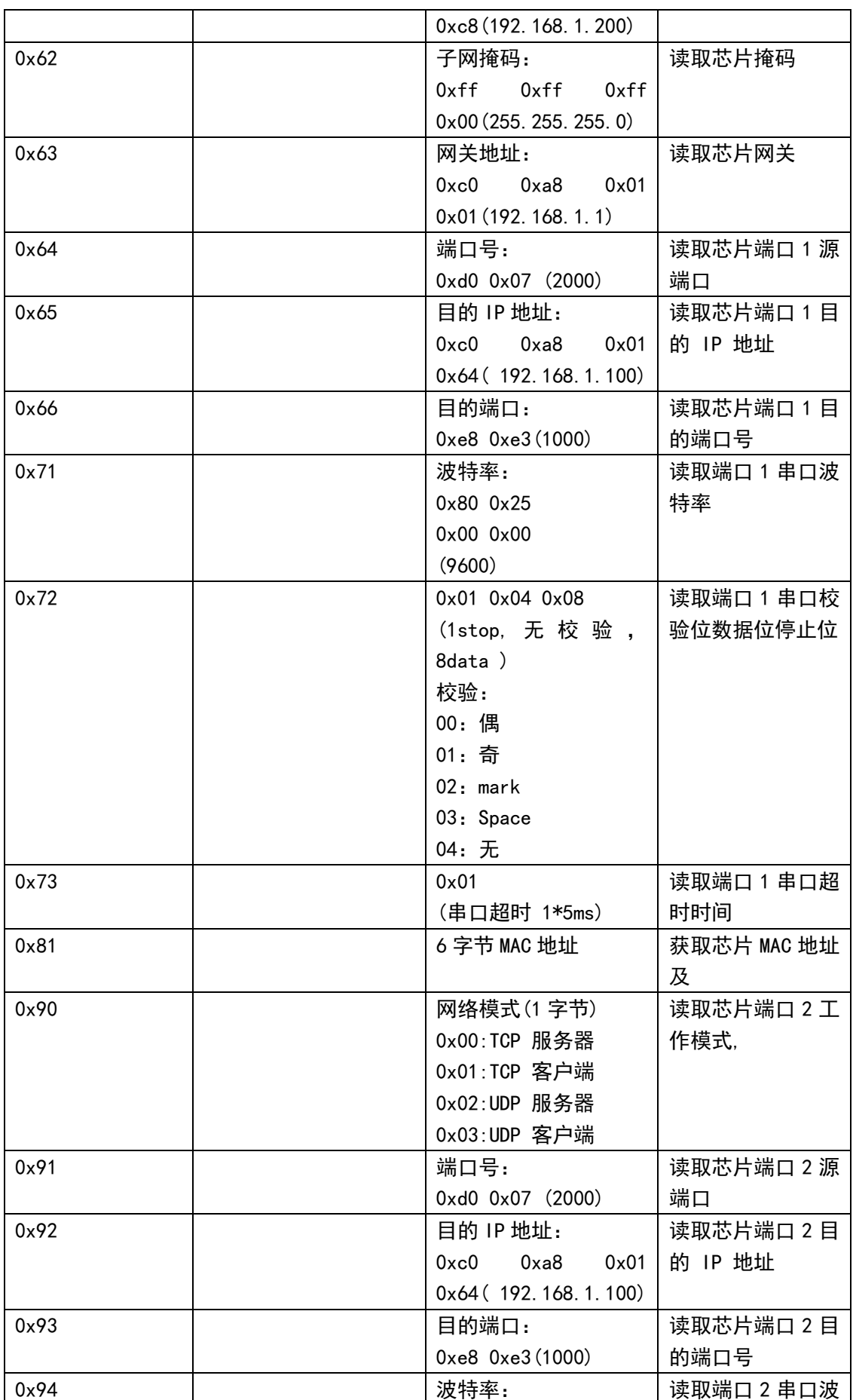

4

WH沁恒

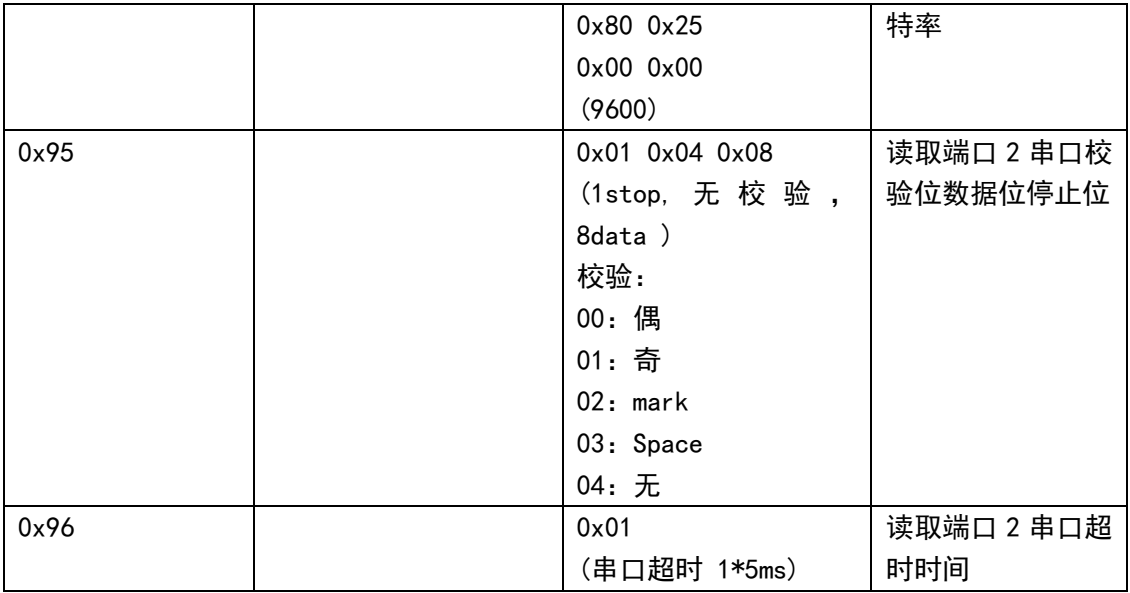

# 3.应用说明

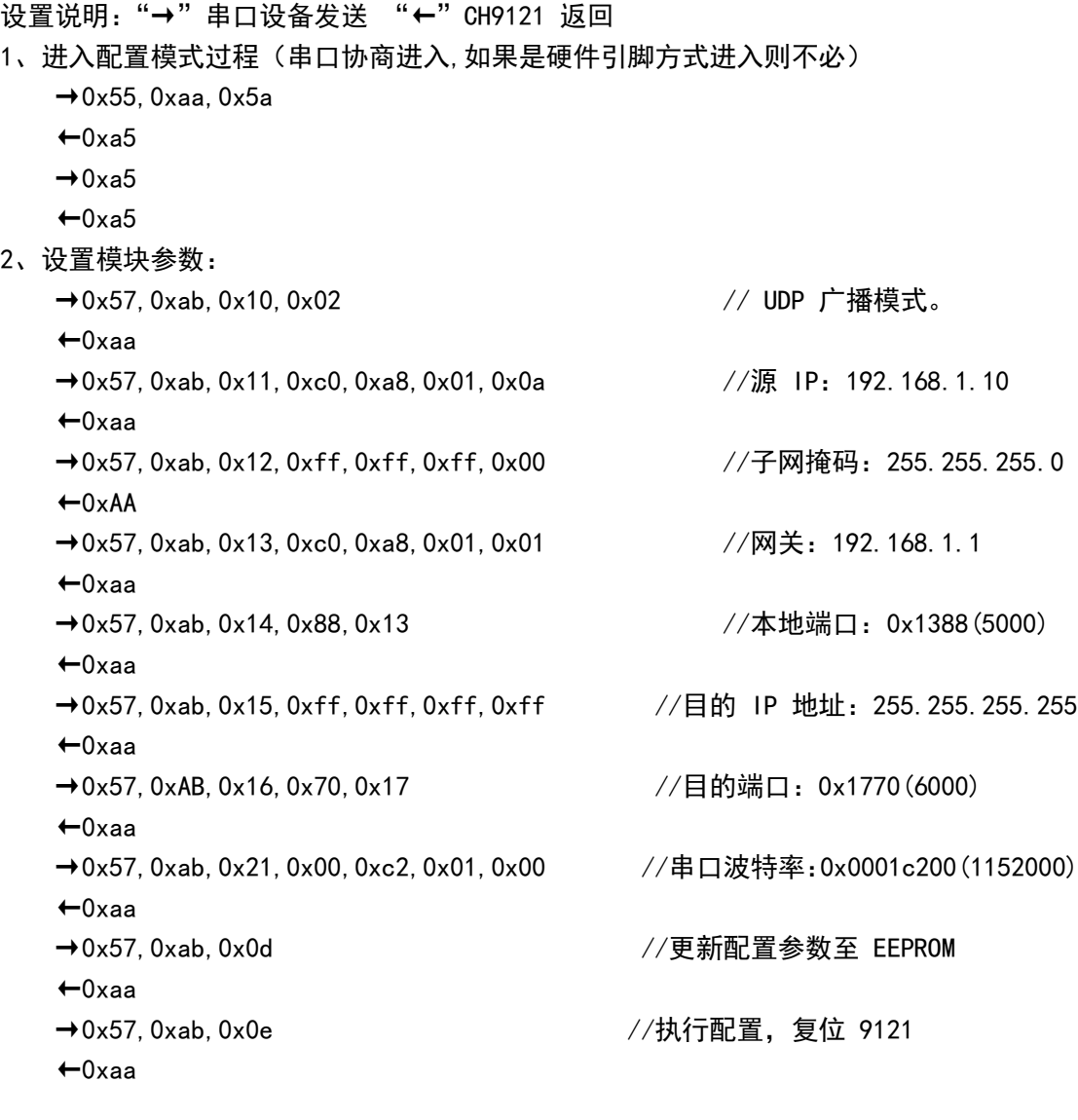

# **MH沁恒**

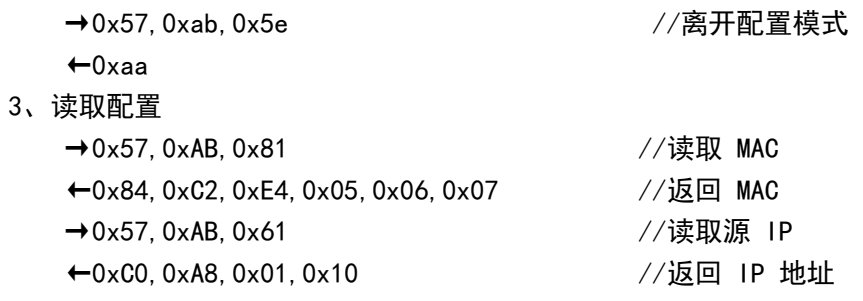